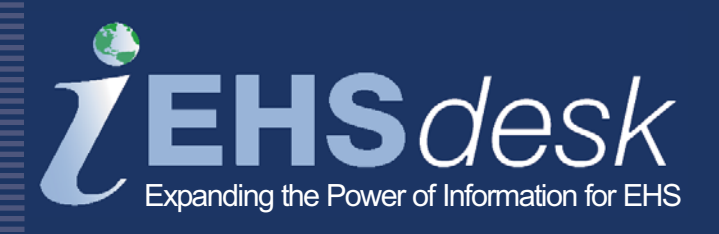

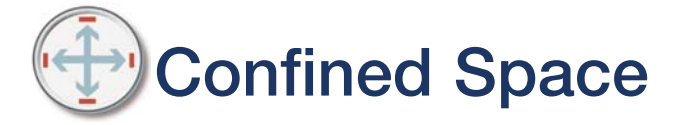

Web EHSdesk<sup>™</sup> provides a fully integrated suite of web-based software applications designed to support administrative, operational, and business process information management associated with Environment, Health, and Safety (EHS).

The Confined Space (CS) application provides a way to determine if an area within a facility is a confined space (as defined by regulation) as a result of limited access, special inspection, cleaning or permitting requirements. CS allows you to document hazards, controls (including personal protective equipment required for both entry and rescue), and a rescue plan. The OSHA standard assessment question answers are retained to document the rationale for declaring a location either "confined" or "permit-required." In addition, location entry events can be tracked with printed permits.

## **Features and Functionality**

- Confined Space Worksheet to help gather data
- Confined space inventory includes location detail properties (e.g., dimensions, location type)
- Simple OSHA questionnaire guides the user with confined space/permit-required status automatically determined based on question responses
- **· Information for areas not identified as a confined space** may be retained and referenced as needed

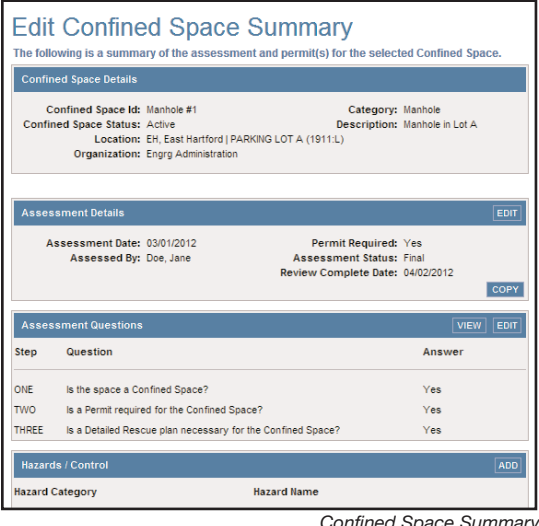

*Confined Space Summary* 

- $\blacksquare$  A confined space may be associated with multiple hazards (e.g., electrical, mechanical) as well as controls (e.g., personal protective equipment) for entry and rescue purposes
- Rescue plan documented
- Typical users include EHS Professionals and Facilities and Services Personnel

### **Benefits**

- **Documents and manages confined space/location profile** information using a consistent process
- **Provides proof that a non-confined space location was** assessed for regulatory requirements
- **Example 1** Facilitates the planning for and documentation of confined space entry
- Simplifies and facilitates the permitting process
- Acts as a safety reference tool

#### Edit Confined Space Assessment - Questions

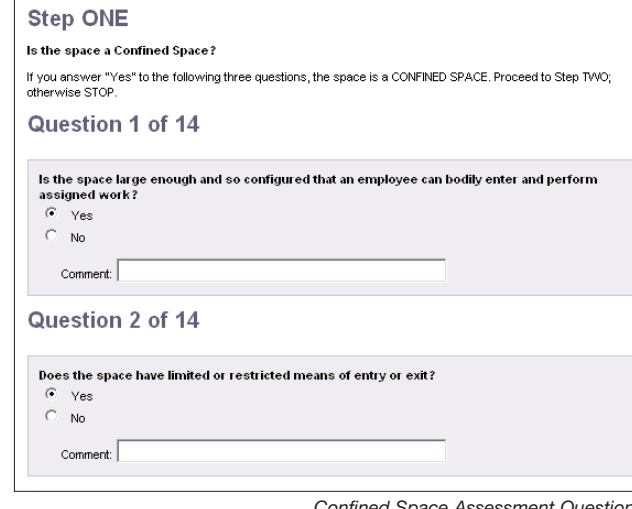

### **Reports**

*Confined Space Assessment Questions*

- Ad hoc reporting is available using a flexible search with multiple filters; query results can be printed or saved to an Excel™ or Acrobat™ format
- Confined Space Summary Report is available displaying all related data for a location
- Confined space assessment status readily available to view all locations and associated assessment statuses

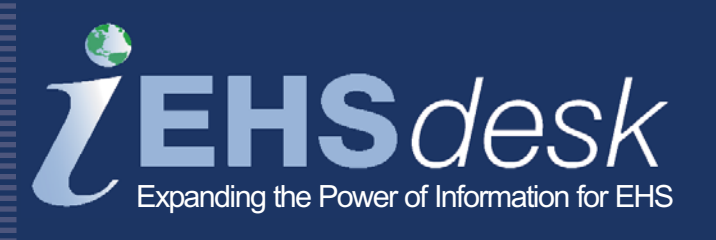

# **Integration Points Compliance**

¡ Training Management - links to a list of trained permit writers, entrants, attendants, and rescuers

#### **Process Flow**

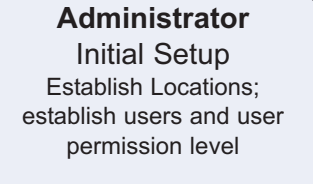

Application Setup Load confined spaces; establish Value Lists

**Assessor** Print & Complete Worksheet

.

**Permit Writer**  Complete Permit Log

Facilitates compliance with 29 CFR 1910.146

Generate Permit

Add Assessment to Database

Answer Assessment Questions Determine if the location is a confined space and if it requires a permit

Identify Hazards

Identify Controls/PPE

Attach Pictures

Print & Post Confined Space Report

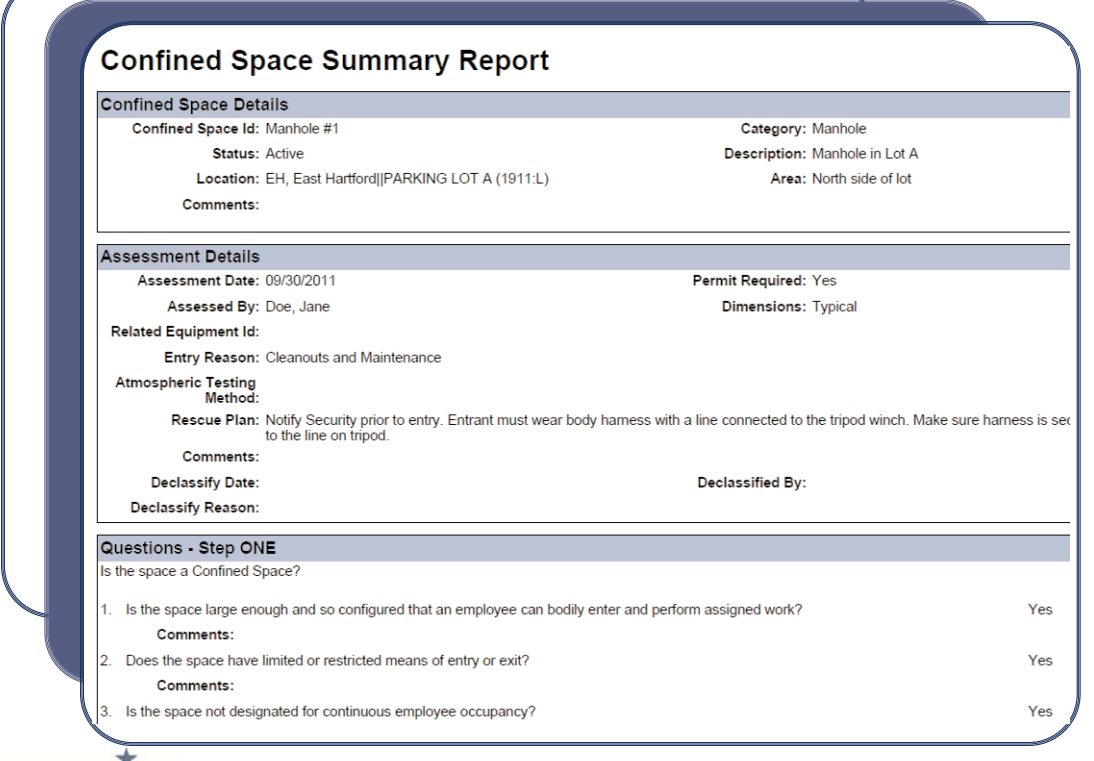